## cytokine production

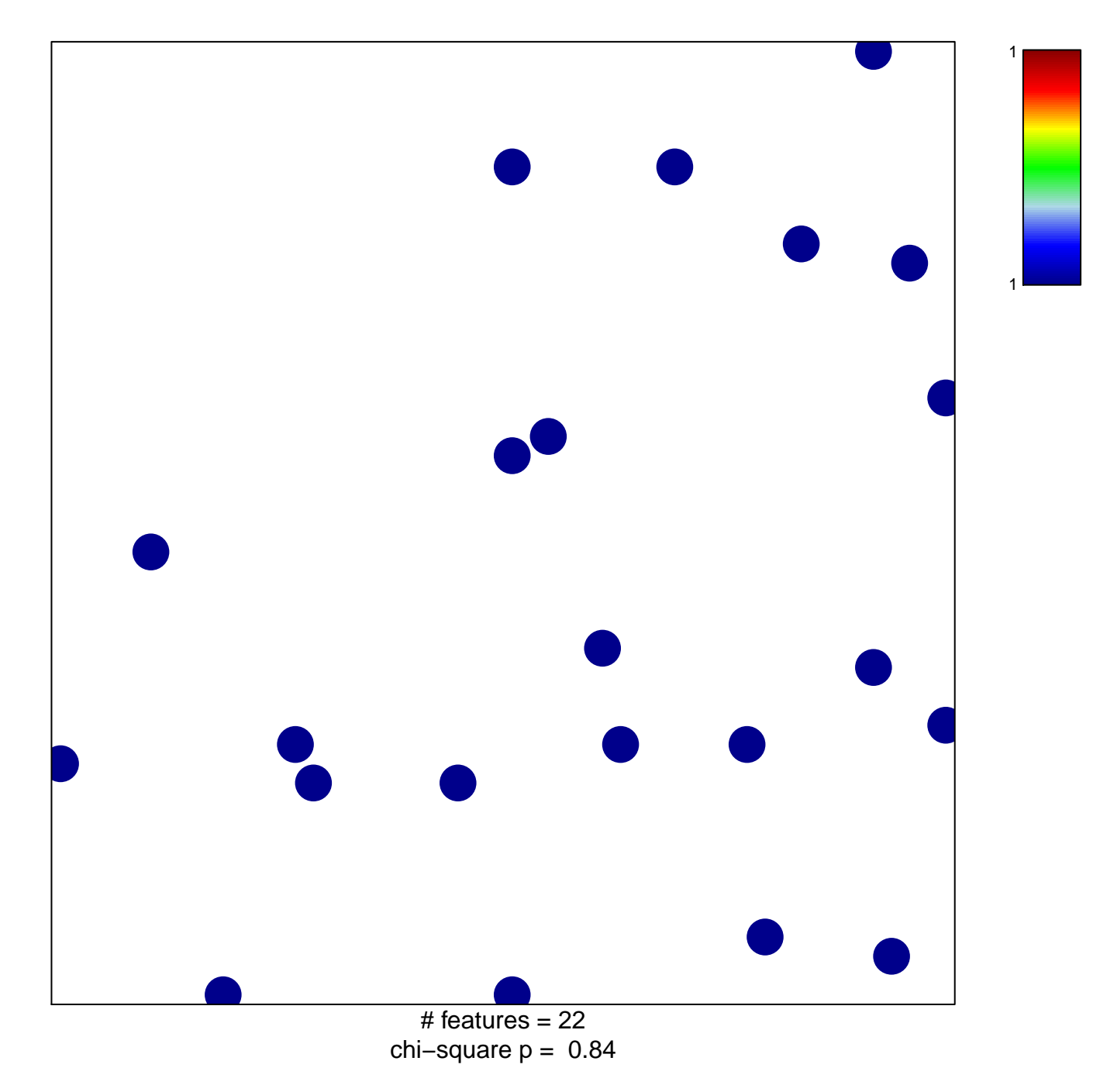

## **cytokine production**

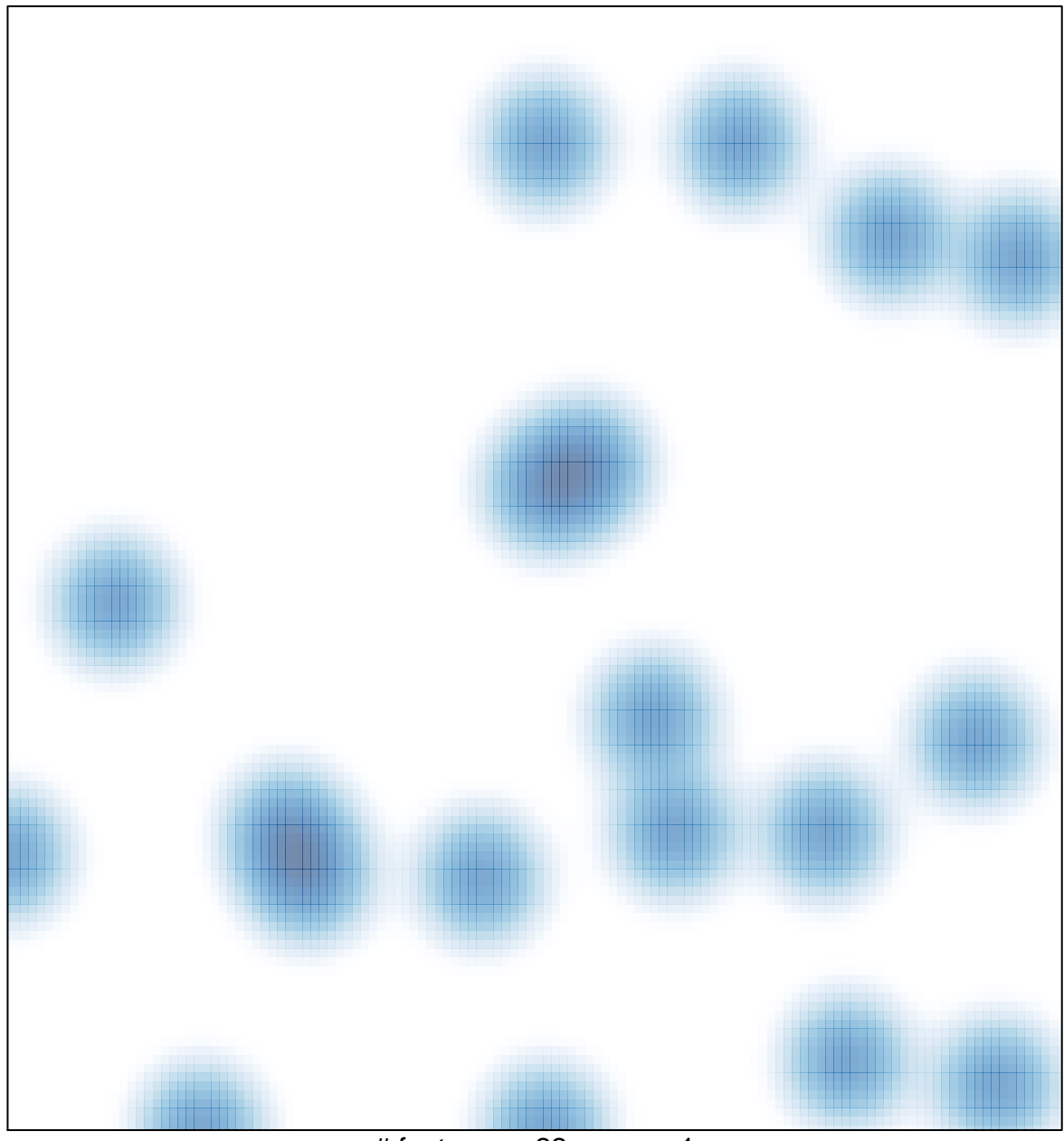

# features  $= 22$ , max  $= 1$